パスワード表示ボタンのお話です。

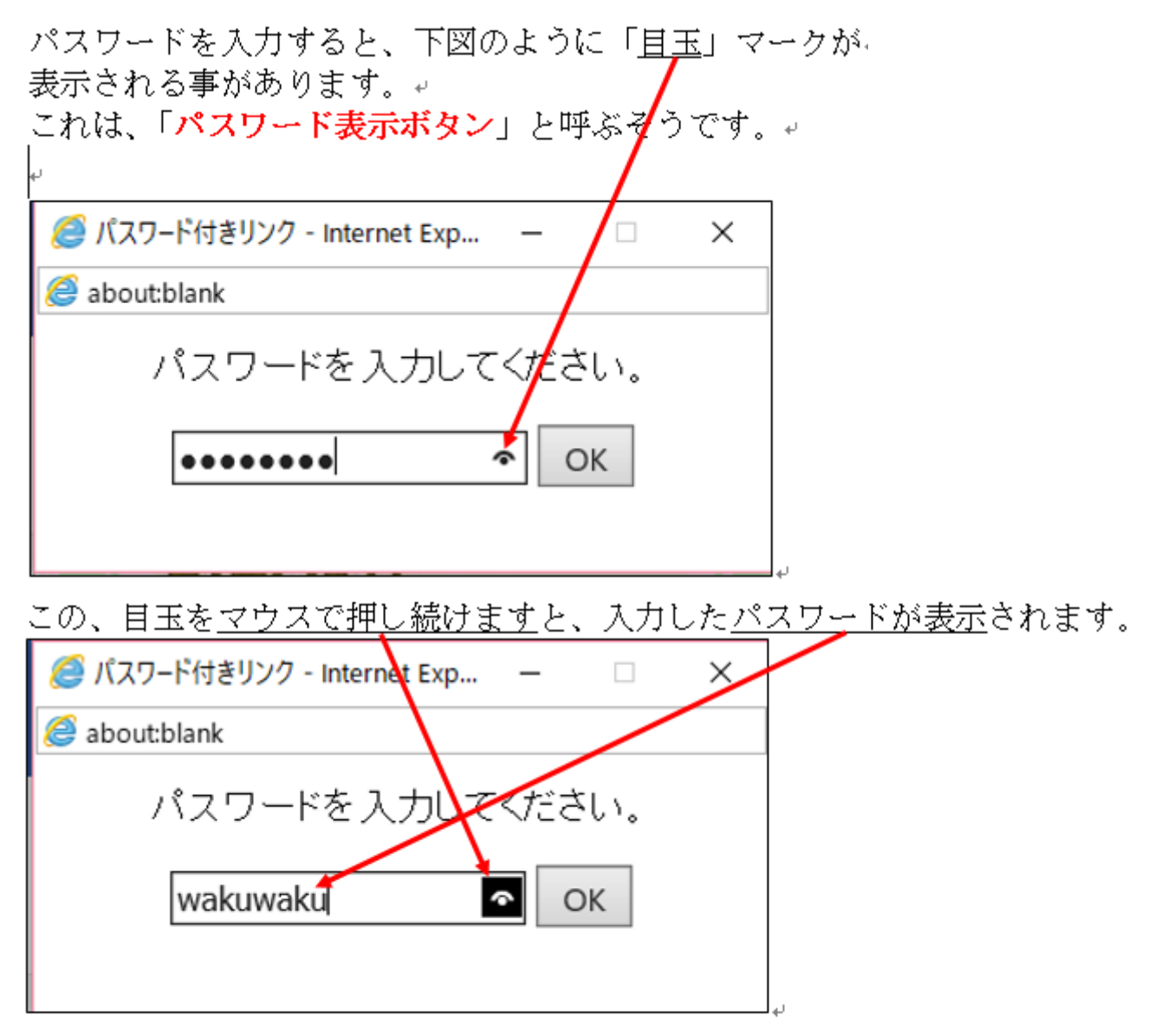

パスワードの入力枠以外をクリックしてしまいますと、↩ 目玉マークが消えて、パスワードは表示されません。↩